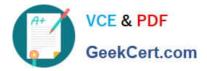

# NCP-MCI-6.5<sup>Q&As</sup>

Nutanix Certified Professional - Multicloud Infrastructure (NCP-MCI) v6.5 exam

# Pass Nutanix NCP-MCI-6.5 Exam with 100% Guarantee

Free Download Real Questions & Answers **PDF** and **VCE** file from:

https://www.geekcert.com/ncp-mci-6-5.html

100% Passing Guarantee 100% Money Back Assurance

Following Questions and Answers are all new published by Nutanix Official Exam Center

Instant Download After Purchase

100% Money Back Guarantee

😳 365 Days Free Update

800,000+ Satisfied Customers

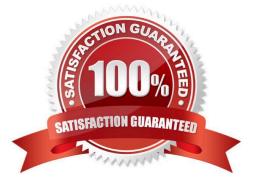

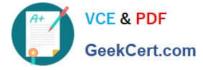

## **QUESTION 1**

An administrator is concerned about the amount of data that a VM reading and writing to the storage fabric. Which metric will provide that data?

- A. Host Hypervisor IO Bandwidth
- B. Host Disk IOPS
- C. VM Storage Controller IOPS
- D. VM Storage Controller Bandwidth

Correct Answer: C

#### **QUESTION 2**

When installing Nutanix Guest Tools (NGT) on an ESXi-hosted VM, which port should be enabled on the VM to allow communication with the NGT-Controller VM service?

A. 2000

- B. 2074
- C. 8080
- D. 9943

Correct Answer: B

#### **QUESTION 3**

What is the default network bond setting for an AHV host configuration?

- A. active-backup
- B. active-active
- C. balance-slb
- D. balance-tcp
- Correct Answer: A

Explanation: https://next.nutanix.com/blog-40/network-load-balancing-with-acropolis- hypervisor-6463

# **QUESTION 4**

What is Prism Central primarily used for?

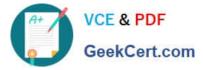

- A. Multi-cluster network configuration
- B. Container creation
- C. Multi-cluster Single Sign On
- D. Data reduction configuration

Correct Answer: C

# **QUESTION 5**

Where can an administrator change a CVM password?

- A. KMS Server Terminal
- B. CVM setting in Prism Element
- C. CVM setting in Prism Central
- D. Prism CVM VM Console
- Correct Answer: D

Reference: https://next.nutanix.com/installation-configuration-23/modifying-passwords-in- nutanix-environment-33538

Latest NCP-MCI-6.5 Dumps NCP-MCI-6.5 PDF Dumps

NCP-MCI-6.5 Exam Questions